#### SỞ GD & ĐT TỈNH HƯNG YÊN TRƯỜNG THPT ĐỨC HỢP

# title - ĐÁP ÁN NĂM HỌC 2019 - 2020<br>MÔN TIN HỌC – 10 Thời gian làm bài : 45 Phút

 $\overline{0}$ 

Phần đáp án câu trắc nghiệm:

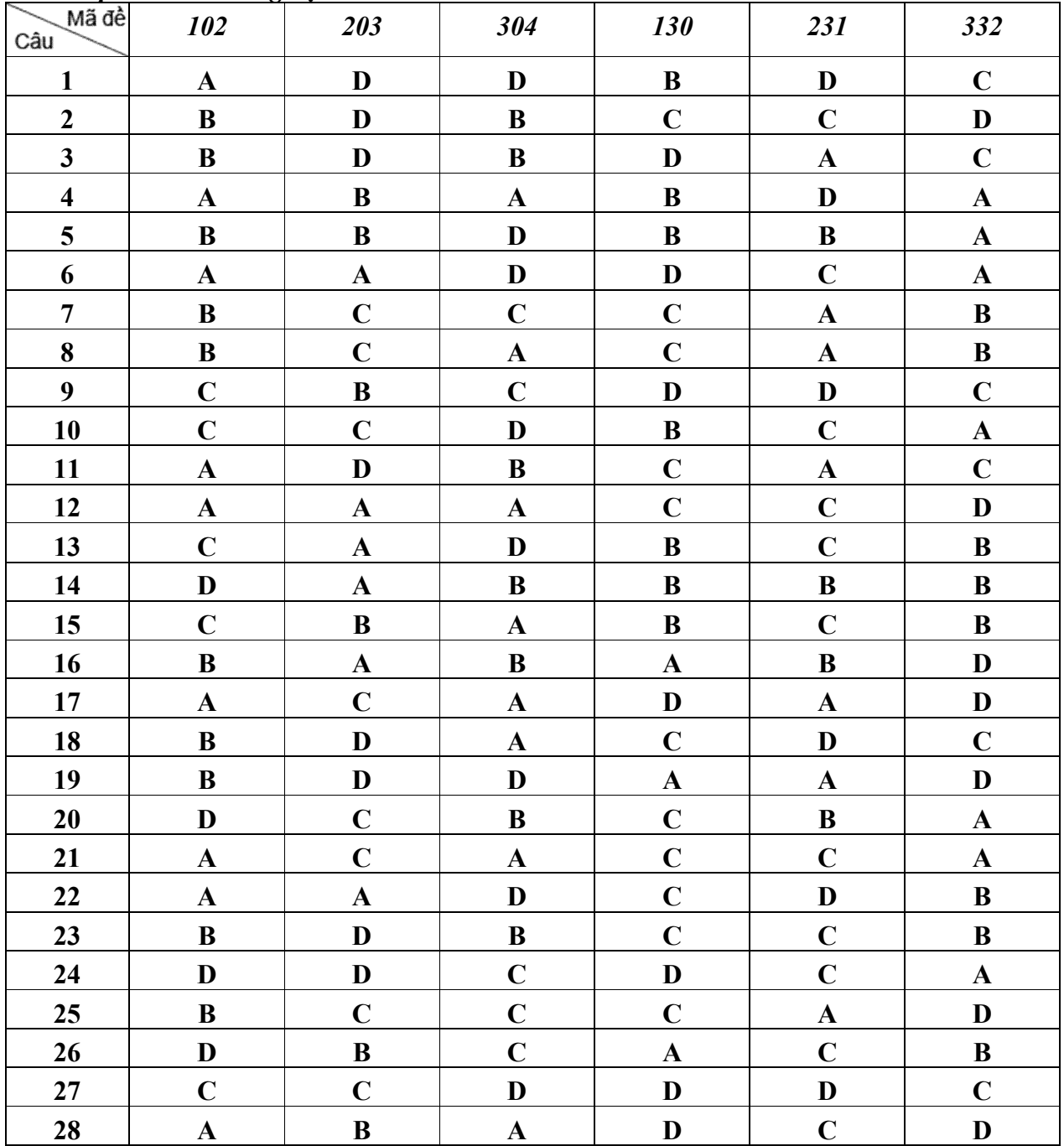

## *Phần II:* **TỰ LUẬN: 102, 203, 304 Câu 1 ( 1 điểm):**

Cách để sửa lỗi luôn có một dấu cách trước dấu hai chấm bằng thay thế

![](_page_1_Picture_144.jpeg)

#### **Câu 2 (0,75 điểm)**

các bước tìm kiếm từ hp

![](_page_1_Picture_145.jpeg)

### **Câu 3 ( 1,25 điểm):**

các bước thay thế tất cả các từ HG bằng Hậu Giang trong văn bản

![](_page_1_Picture_146.jpeg)

## *Phần II:* **TỰ LUẬN: 130, 231, 332 Câu 1 (1 điểm):**

Cách để sửa lỗi sau dấu hỏi bao giờ cũng viết liền bằng thay thế

![](_page_1_Picture_147.jpeg)

### **Câu 2 (0,75 điểm)**

các bước tìm kiếm từ HD

![](_page_1_Picture_148.jpeg)

#### **Câu 3 (1,25 điểm):**

các bước thay thế tất cả các từ VN bằng Việt Nam trong văn bản

![](_page_2_Picture_31.jpeg)